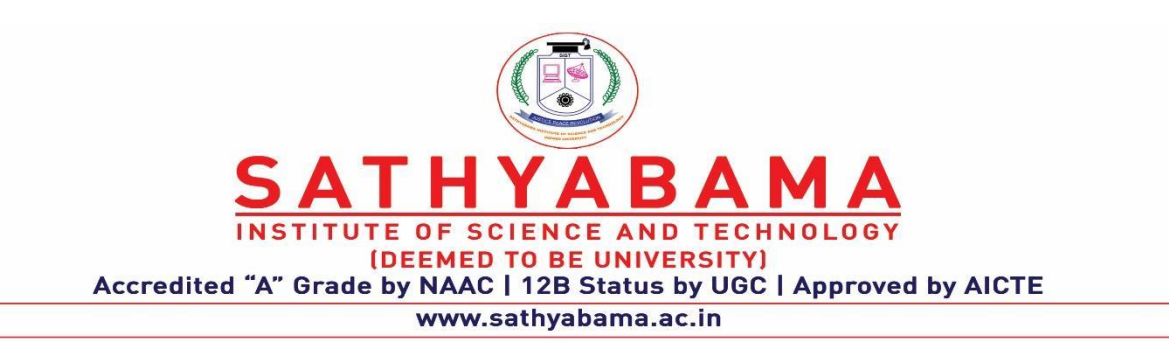

# **SCHOOL OF ELECTRICAL AND ELECTRONICS**

# **Minutes of Board of Studies Meeting held on 7th May 2022**

### **(Virtual Meeting conducted on Zoom Platform (Time: 10.30 a.m. to 12 noon)**

- Dr.N.M.Nandhitha, Prof. & Dean School of Electrical and Electronics started the meeting by welcoming both the external and the internal numbers to the Board of Studies meeting (07.05.2022, 10.00 a.m. to 12.00 noon)
- Dr.T.Ravi, Head, Dept. of Electronics and Communication Engineering informed the board that core competencies are identified from the feedback obtained from the students, faculty, Alumni and employers.
- Dr.P.Kavipriya presented the revision carried out in the course Machine Learning Techniques. Dr.M.D.Selvaraj Associate Professor, IIITDM accepted the changes and suggested to include topics such as Occam learning, accuracy and confidence boosting.
- Dr.E.Annadevi suggested to introduce 'IoT in Logistics Sector' in the course IoT for Real Time Application. Dr.N.Sivakumaran Prof.,NIT, Tirchy accepted the inclusion and also suggested to include Healthcare monitoring Technique for Diabetes Patients.
- Dr.P.Chitra suggested to include the topics 'Machine learning, Artificial neural networks and deep Architectures' in the course Digital Image Processing for Real Time Applications. Dr.Sugudev presented the syllabus revision carried in the course Wireless Communication. Dr.N.Shivakumaran accepted the changes for both the courses.
- Having discussed the revisions in the existing courses, faculty then presented the syllabus for the new courses. Dr.T.Ravi presented the syllabus 'Graphical Programming for Engineers', 'Augmented Reality and Virtual Reality' , 'Advanced Electronic Test Engineering' and 'Industry 5.0 for Electronics Engineers' for UG courses. The new syllabus introduced for PG 'Artificial Intelligence for Industrial Applications' and 'Strategies in Industry 5.0' is also briefed by HOD. Dr.M.D.Selvaraj accepted the syllabus for all the courses.

BoS members are happy that the new and the revised courses enhance employability/ Entrepreneurship/Skills of the students.

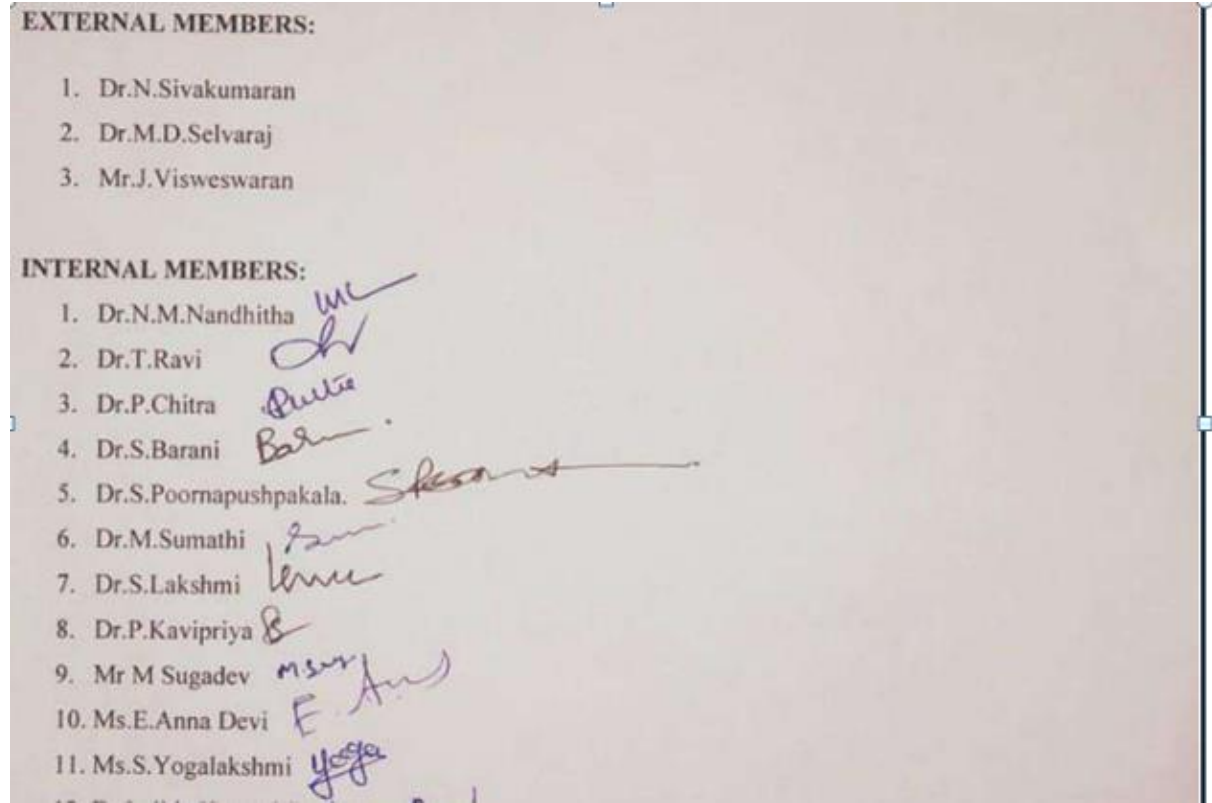

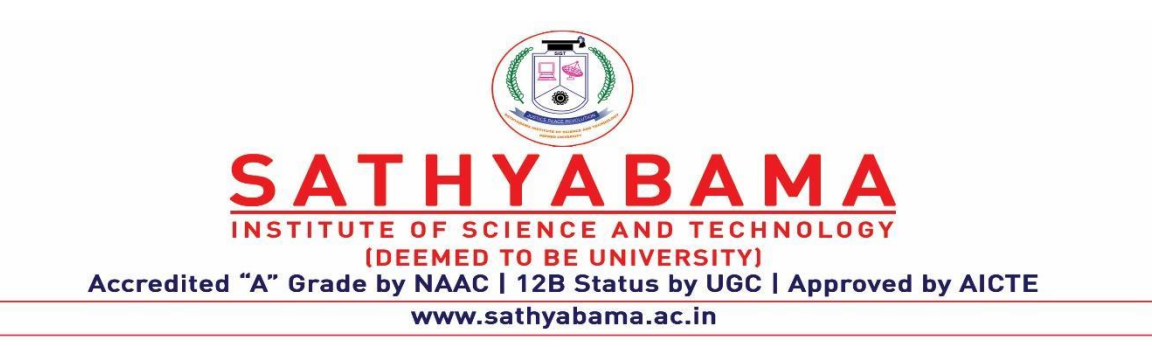

# **SCHOOL OF ELECTRICAL AND ELECTRONICS**

#### **Minutes of Board of Studies Meeting held on 26th NOVEMBER 2021**

#### **(Virtual Meeting conducted on Zoom Platform (Time: 10.30 a.m. to 12 noon)**

- Dr.N.M.Nandhitha, Prof. & Dean School of Electrical and Electronics started the meeting by welcoming both the external and the internal numbers to the Board of Studies meeting (26.11.2021, 10.00 a.m. to 12.00 noon)
- Dr.T.Ravi, Head, Dept. of Electronics and Communication Engineering informed the board that core competencies are identified from the feedback obtained from the students, faculty, Alumni and employers.
- Dr.I.Rexlin sheeba proposed to include Signalling System R2, SS7 Layers and its Protocol topic in Telecommunication and switching System. Dr.M.D.Selvaraj Associate Professor, IIITDM accepted the changes and suggested to include topics such as Techniques to improve the Quality of service, Format, Protocol in multicast and IETF Data Tracker.
- Dr.V.VijayaKumar suggested to introduce 'sensor and actuators for IoT Application' in the course Measurement and Instrument. Dr.N.Sivakumaran Prof.,NIT, Tirchy accepted the inclusion and also suggested to introduce infrared sensors.
- Dr.M.Sumathi suggested to include the topics 'Realizing application in FPGA' in the course Programming in HDL. Dr.N.Shivakumaran accepted the changes.
- Having discussed the revisions in the existing courses, faculty then presented the syllabus for the new courses. Dr.P.Chitra presented the syllabus Deep Learning for Computer Vision and Real-time System Design. Dr.M.D.Selvaraj accepted the syllabus for both the courses.
- Dr.M.Sugadev presented the syllabus for Digital System Design and Verification using System Verilog. Dr.N.Sivakumaran suggested to include Real Time implementation topic in the syllabus.

BoS members are happy that the new and the revised courses enhance employability/ Entrepreneurship/Skills of the students.

#### **EXTERNAL MEMBERS:**

- 1. Dr.N.Sivakumaran
- 2. Dr.M.D.Selvaraj
- 3. Mr.J.Visweswaran

#### **INTERNAL MEMBERS:**

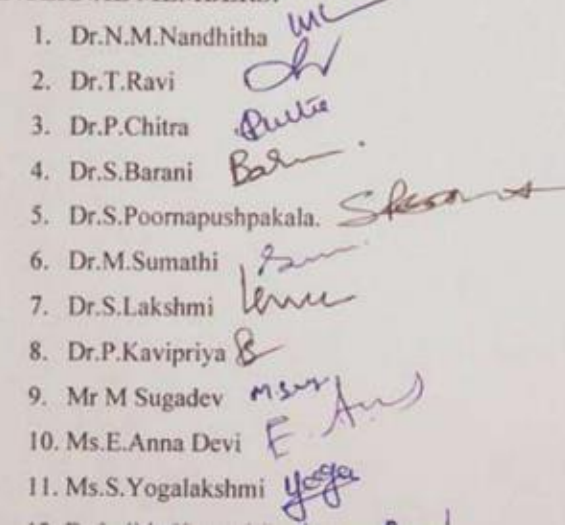

# Department of ECE School of Electrical and Electronics Sathyabama Institute of Science and Technology

# Academic Year (2021-22)

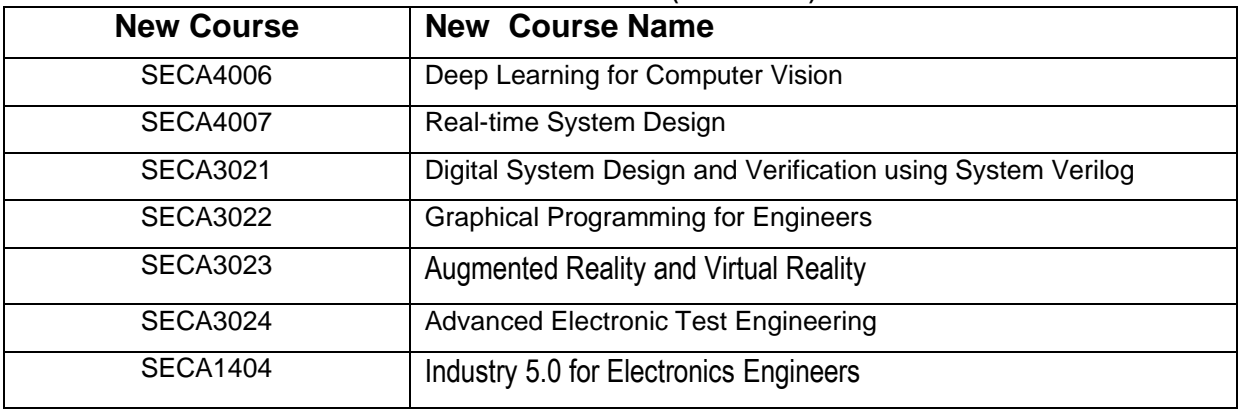

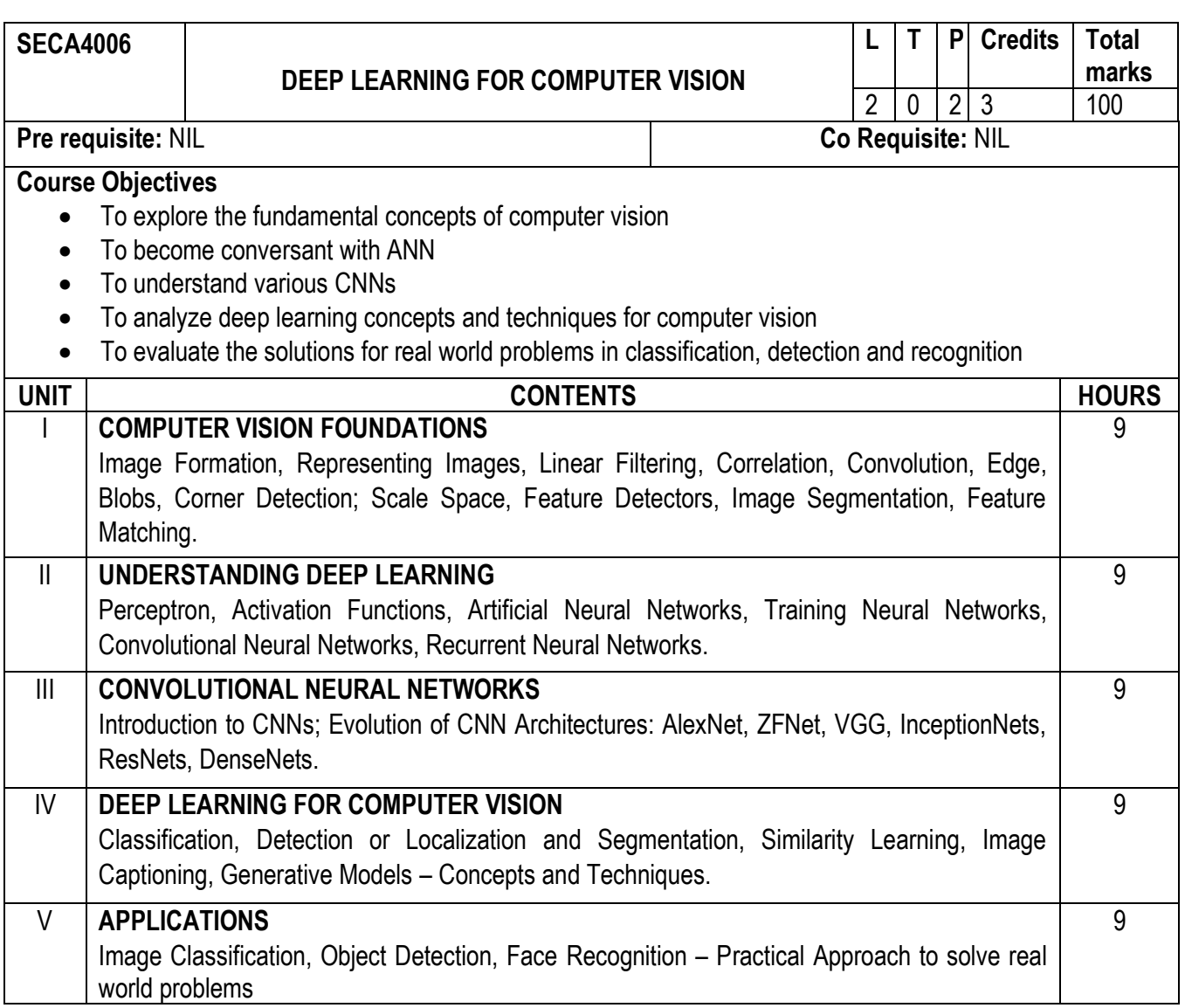

#### **Course Outcomes**

On completion of the course, the student will be able to

CO1-Apply mathematical concepts for understanding digital Images

CO2-Analyze the deep learning concepts

CO3-Analyze various convolutional neural networks

CO4-Identify suitable deep learning techniques for classification and detection problems

CO5-Implement image classification and object detection systems using deep learning

CO6-Solve real world problems in classification, detection and recognition using deep learning

- 1. Mahmoud Hassaballah and Ali Ismail Awad, "Deep Learning in Computer Vision: Principles and Applications", CRC Press, Taylor & Francis Group, 2020.
- 2. Jason Brownlee, "Deep Learning for Computer Vision: Image Classification, Object Detection and Face Recognition in Python", Machine Learning Mastery, 2019.
- 3. Himanshu Singh. "Practical Machine Learning and Image Processing", Apress, 2019.
- 4. RajalingappaaShanmugamani"Deep Learning for Computer Vision : Expert techniques to train advanced neural networks usingTensorFlow and Keras",Packt Publishing, 2018.
- 5. François Chollet "Deep Learning with Python", Manning Publications Co., NY, 2018
- 6. Dr. Adrian Rosebrock, "Deep Learning for Computer Vision with Python", I Edition, PyImageSearch, 2017.
- 7. Phil Kim. "MATLAB Deep Learning: With Machine Learning, Neural Networks and Artificial Intelligence", Apress, 2017.
- 8. Jan Erik Solem, "Programming Computer Vision with Python", Creative Commons, 2012.
- 9. Valentina Zharkova, Lakhmi C. Jain, "Artificial Intelligence in Recognition and Classification of Astrophysical and Medical Images", Springer, 2007

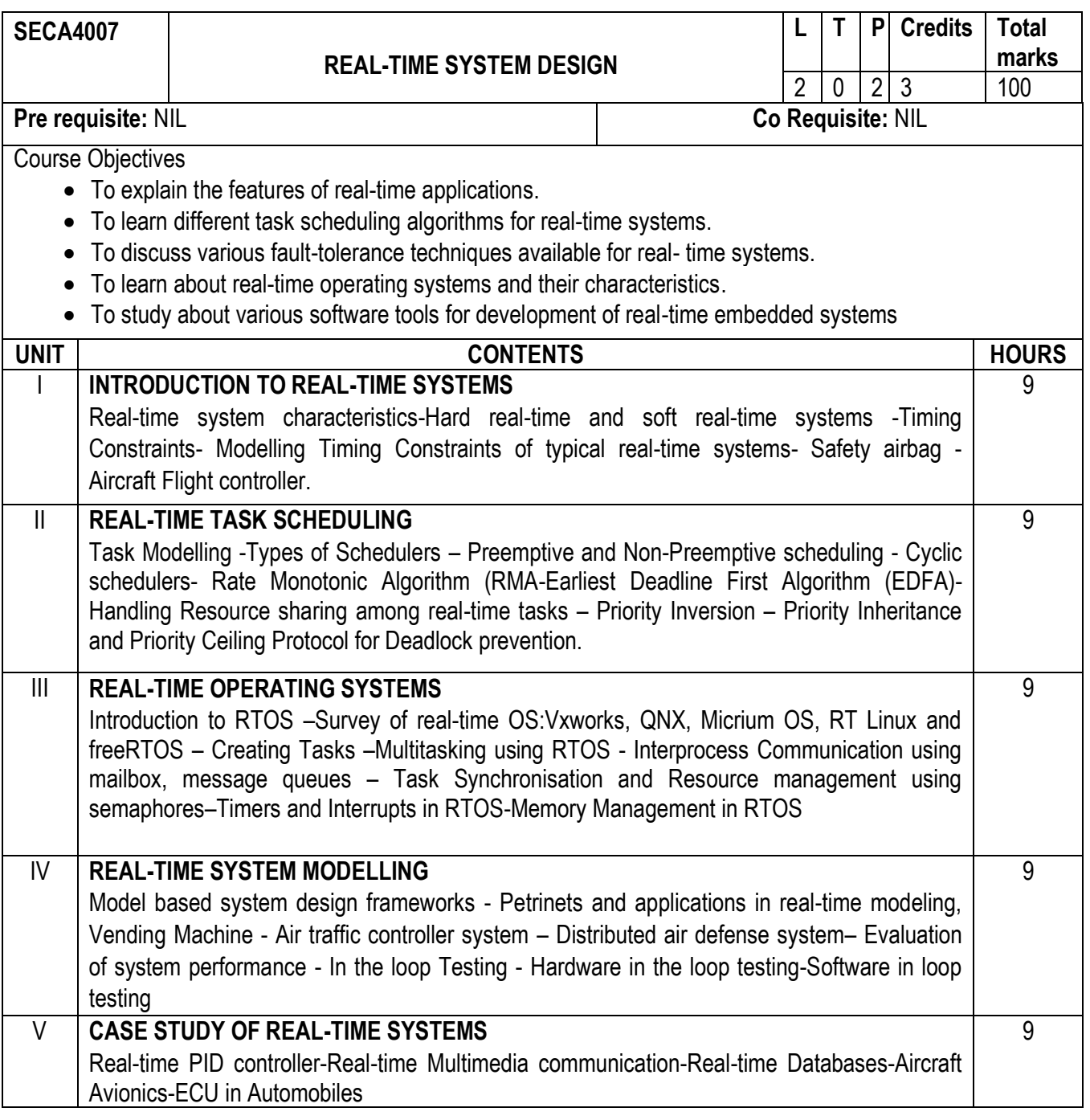

# **Course Outcomes**

On completion of this course, students are able to

CO1- Identify timing constraints of real-time systems

CO2- Apply appropriate scheduling algorithms for timely execution of real-time tasks

CO3- Develop real-time applications using RTOS

CO4- Apply model based design approach for given real-time application

CO5- Apply fault tolerant design techniques in developing real-time systems.

CO6-Evaluate performance of real-time systems using model based design frameworks.

- 1. Philip. A Laplante, "Real Time System Design and Analysis", Prentice Hall of India, 4th Edition.2012.
- 2. Jane W. S Liu, "Real Time Systems" Pearson Higher Education, 4th Edition, 2014.
- 3. Richard Barry, "Mastering the Free RTOS: Real Time Kernel", Real Time Engineers Ltd, 1st Edition, 2016.
- 4. Raj Kamal, "Embedded Systems- Architecture, Programming and Design" Tata McGraw Hill, 2<sup>nd</sup> Edition, 2014.
- 5. Warren Gay, "Beginning STM32: Developing with Free RTOS",Apress, 1st Edition, 2018.
- 6. Li Q, Yao C, "Real-Time Concepts for Embedded Systems", CMP Books, 1st Edition, 2003.

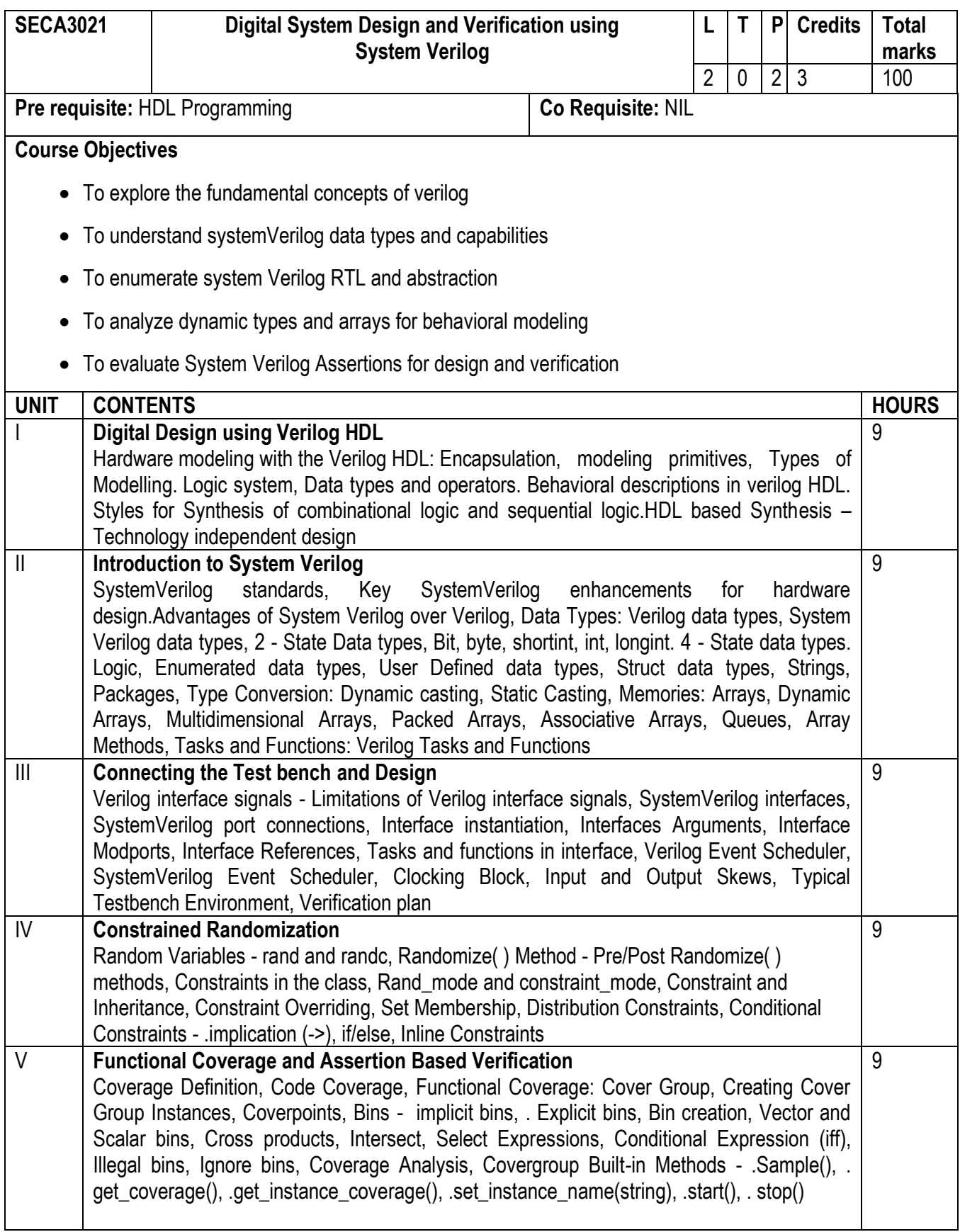

On completion of the course, the student will be able to

**CO1:** Understand the digital system designs skills using VERILOG HDL based on IEEE-1364 standards and managed by Open Verilog International (OVI)

**CO2:** Model digital systems in Verilog HDL at different levels of abstraction

**CO3:** Know the simulation techniques and test bench creation.

**CO4:** Demonstrate the skill on writing test-benches for design of digital systems and connecting them with the design.

**CO5** Analyze the complete systems through robust verification methods such as assertion based verification. **CO6** Design the digital systems such as FIFOs, memories, ATM interfaces, etc. using the learnt methods and demonstrate the skills.

- 1. Advanced Digital Design With the Verilog HDL, Michael D. Ciletti, 2nd Edition, PHI, ISBN: 978–0– 07– 338054–4 2015.
- 2. Digital Systems Design Using Verilog, Charles Roth, Lizy K. John, Byeong KilLee,Cengage Learning, ISBN-10: 1285051076, 2015.
- 3. Fundamentals of Digital Logic with Verilog Design, Stephen Brown and Zvonko Vranesic, 6th Edition, McGraw Hill publication, ISBN: 978–0–07–338054–4, 2014.
- 4. System Verilog for Design A Guide to Using System Verilog for Hardware Design and Modeling, Stuart Sutherland, Simon David mann and Peter Flake, 2E, Springer Science, ISBN-13: 978-0387-3339-91, 2006.
- 5. System Verilog for Verification-A Guide to Learning the Testbench Language Features, C Spear, Springer Science, IEEE press, ISBN-13: 978-0387-2703-64,2006.
- 6. SystemVerilog golden reference guide-A concise guide to System Verilog Doulos ,IEEE Standard-1800- 2009, Version 5.0,ISBN: 0-9547345-9-9, 2012.
- 7. Step-by-Step Functional Verification with System Verilog and OVM, SasanIman, Hansen Brown Publishing Company,ISBN-13: 978-0-9816-5621-2, 2008.

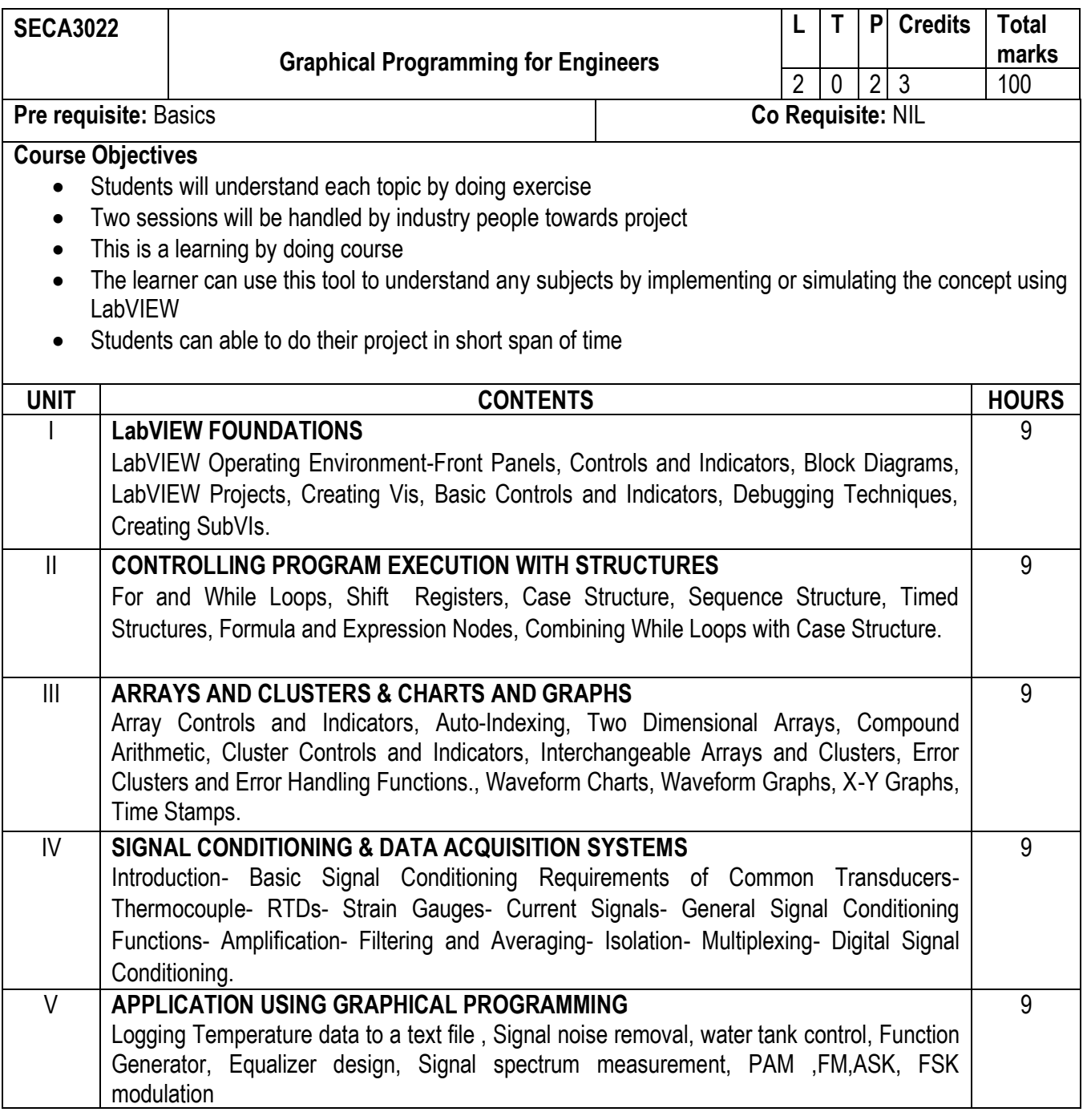

On completion of the course, the student will be able to

- CO1- Develop and edit functional block diagrams and front panels.
- CO2- Develop codes to load, save, and debug VIs.
- CO3- Analyze program execution through structures such as 'For-While' loops and 'Case Structures
- CO4- Analyze composite data in the form of Arrays and Clusters
- CO5- Implement techniques to acquire and process signals and can able to realize engineering concept using LabVIEW
- CO6- Develop solutions to the given problem using LabVIEW

- **1.** Jeffrey Travis, Jim Kring, Labview for Everyone: Graphical Programming Made Easy and Fun, 3rd Edition, 2009.
- **2.** [www.ni.com](http://www.ni.com/)
- **3. <http://www.learnni.com/getting-started/Home/Index/91>**
- **4. <https://www.halvorsen.blog/documents/tutorials/tutorials.php>**

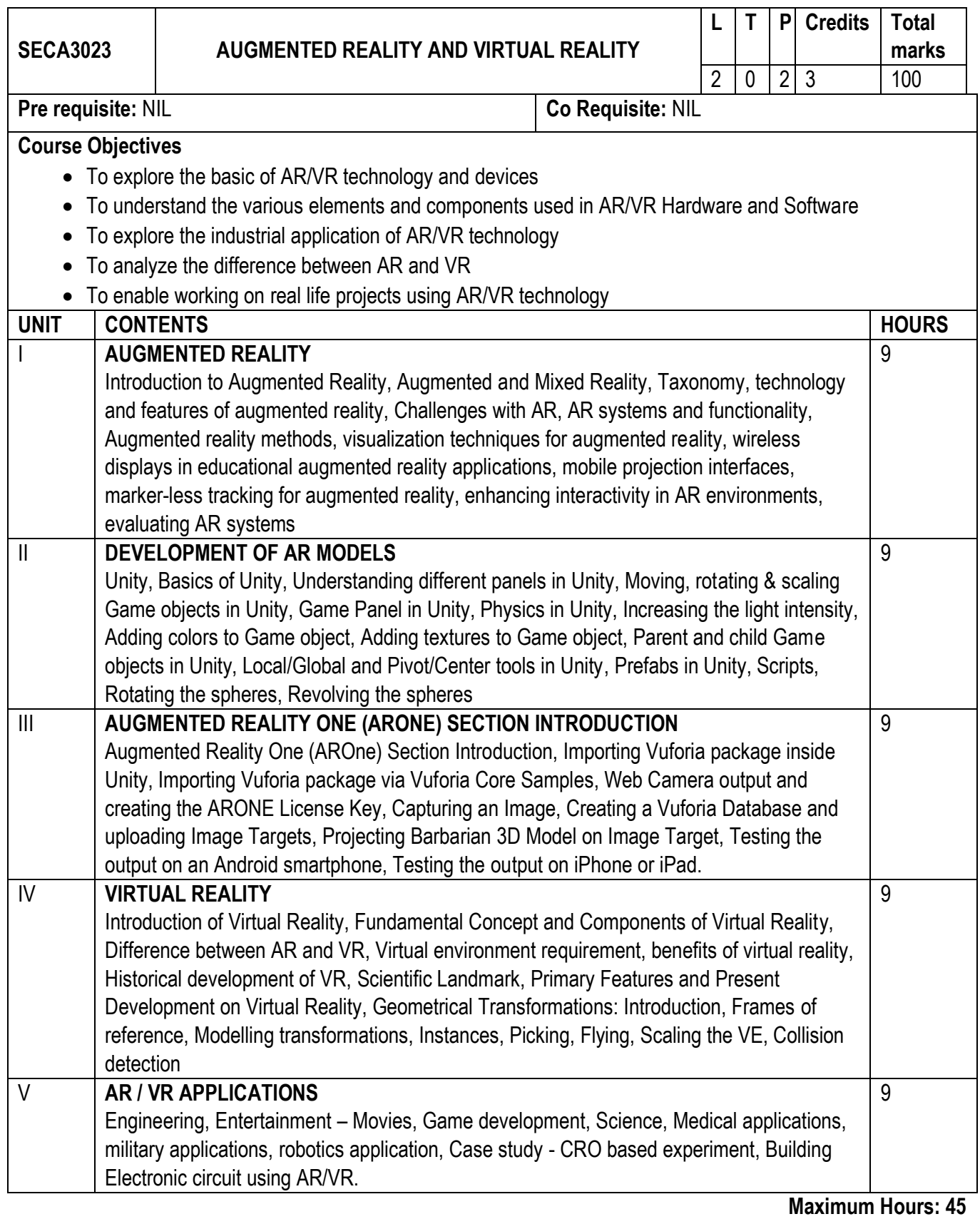

On completion of the course, the student will be able to

CO1-Apply mathematical concepts for understanding Augmented reality and Virtual Reality

CO2-Analyze the development of AR models

CO3-Analyze various Vuforia package inside Unity

CO4-Develop a Virtual reality Model

CO5-Implement AR/VR in game development

CO6-Build any Electronic circuit using AR/VR

- 1. Alan B. Craig, Understanding Augmented Reality, Concepts and Applications, Morgan Kaufmann, 2013.
- 2. Alan Craig, William Sherman and Jeffrey Will, Developing Virtual Reality Applications, Foundations of Effective Design, Morgan Kaufmann, 2009
- 3. Grigore C. Burdea, Philippe Coiffet , Virtual Reality Technology, Wiley 2016
- 4. Jason Jerald. 2015. The VR Book: Human-Centred Design for Virtual Reality. Association for Computing Machinery and Morgan & Claypool, New York, NY, USA, . 2015.
- 5. Augmented Reality: Principles and Practice (Usability) by Dieter Schmalstieg& Tobias Hollerer, Pearson Education (US), Addison-Wesley Educational Publishers Inc, New Jersey, United States, 2016.
- 6. Learning Virtual Reality: Developing Immersive Experiences and Applications for Desktop, Web, and Mobile, Tony Parisi, O'Reilly Media; 1 edition, 2015.

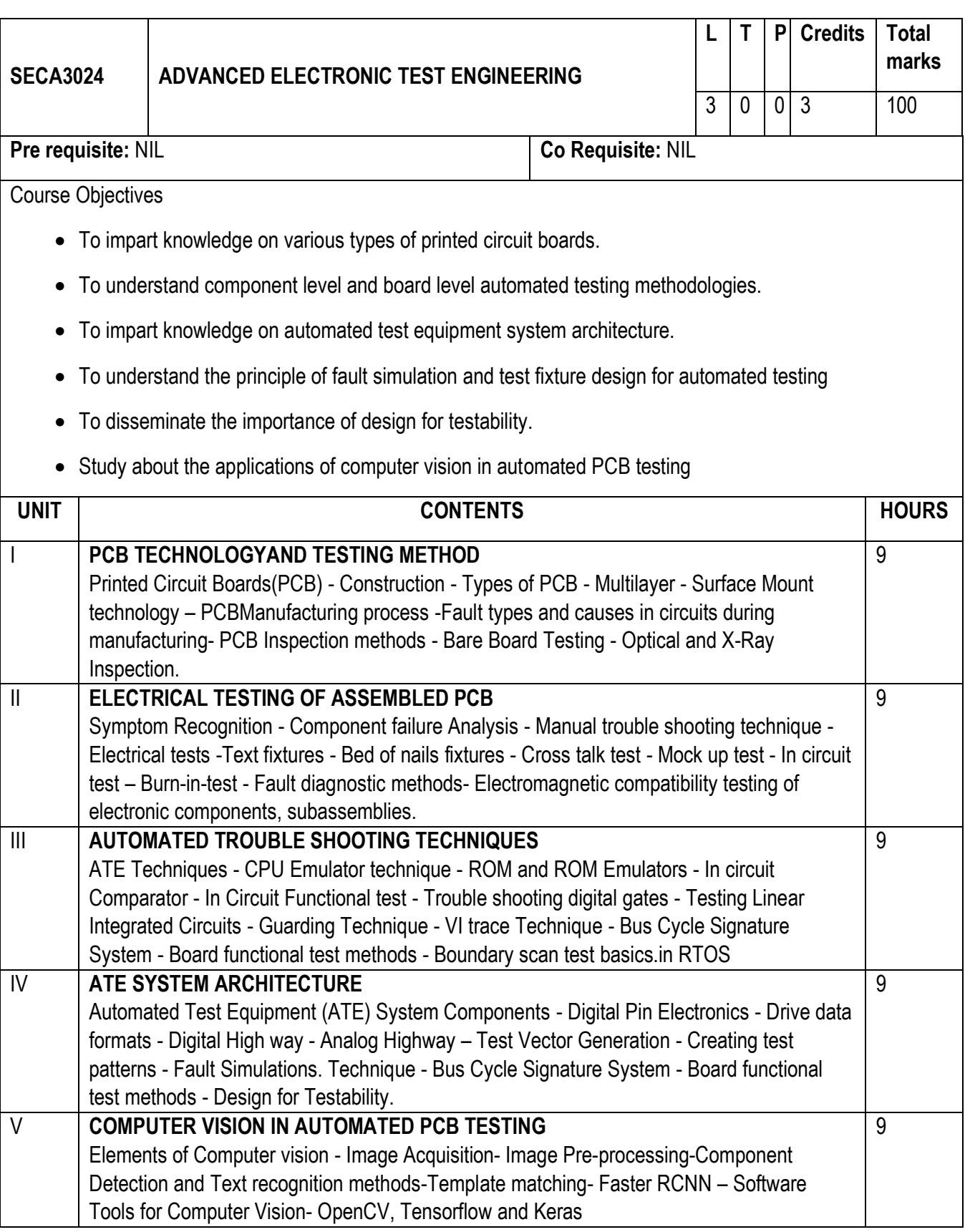

On completion of this course, students are able to

- CO1- Identify various types of printed circuit boards and effectively use testing tools
- CO2- Perform manual trouble shooting of assembled PCBs.
- CO3- Identify faults in assembled PCBs using automated test equipment both at component level and board level
- CO4- Design board fixtures to carry out customized board level testing
- CO5- Develop test vectors and test patterns for fault identification in custom PCBs
- CO6- Apply computer vision techniques in automated electronic testing

- 1 Michael L.Bushnell et al., "Essentials of Electronic testing for digital, memory and mixed signal VLSI circuit",1st edition, Academic Press, 2018.
- 2 Parag.K.lala, "Digital circuit Testing and Testability", 2<sup>nd</sup> edition, Academic press, 2015.
- 3 Alfred L.Crouch, "Design for test for Digital ICs and Embedded core systems", 3<sup>rd</sup> edition, PHI, 2010.
- 4 Sabapathy S.R., "Test Engineering for electronic hardware", Qmax publishers, 1st Edition, 2007
- 5 Steve Holden"Computer Vision: Advanced Techniques and Applications" Clanrye International, 1st Edition, 2019.

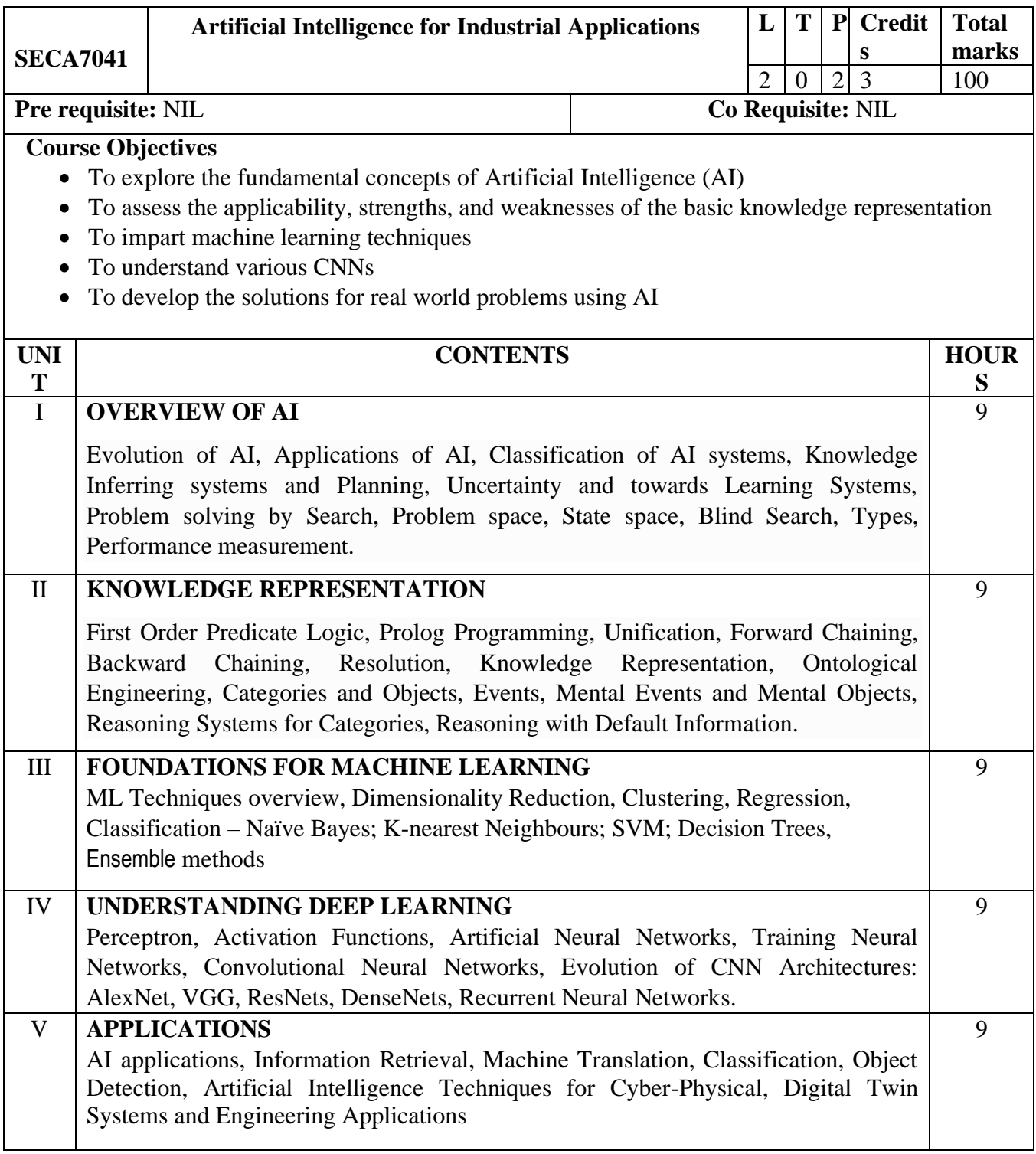

On completion of the course, the student will be able to

CO1-Evaluate Artificial Intelligence methods.

CO2- Demonstrate knowledge of reasoning and knowledge representation for solving real world problems

CO3-Analyze various machine learning techniques

CO4-Identify suitable deep learning techniques for real world problems

CO5-Implement image classification and object detection systems

CO6-Solve real world problems in cyber physical systems using AI

- 1. Phil Kim. "MATLAB Deep Learning: With Machine Learning, Neural Networks and Artificial Intelligence", Apress, 2017.
- 2. Jan Erik Solem, "Programming Computer Vision with Python", Creative Commons, 2012.
- 3. S. Russell and P. Norvig, "Artificial Intelligence: A Modern Approach, Prentice Hall, 3rd Edition, 2015.
- 4. Alpaydin, E., "Introduction to Machine Learning", 2nd edition, MIT Press, 2010.
- 5. Nils J. Nilsson, "The Quest for Artificial Intelligence", Cambridge University Press, 2009.
- 6. M. Tim Jones, "Artificial Intelligence: A Systems Approach (Computer Science)", Jones and Bartlett Publishers, Inc.; 1st Edition, 2008.
- 7. William F. Clocksin and Christopher S. Mellish, "Programming in Prolog: Using the ISO Standard", 5th Edition, Springer, 2003.

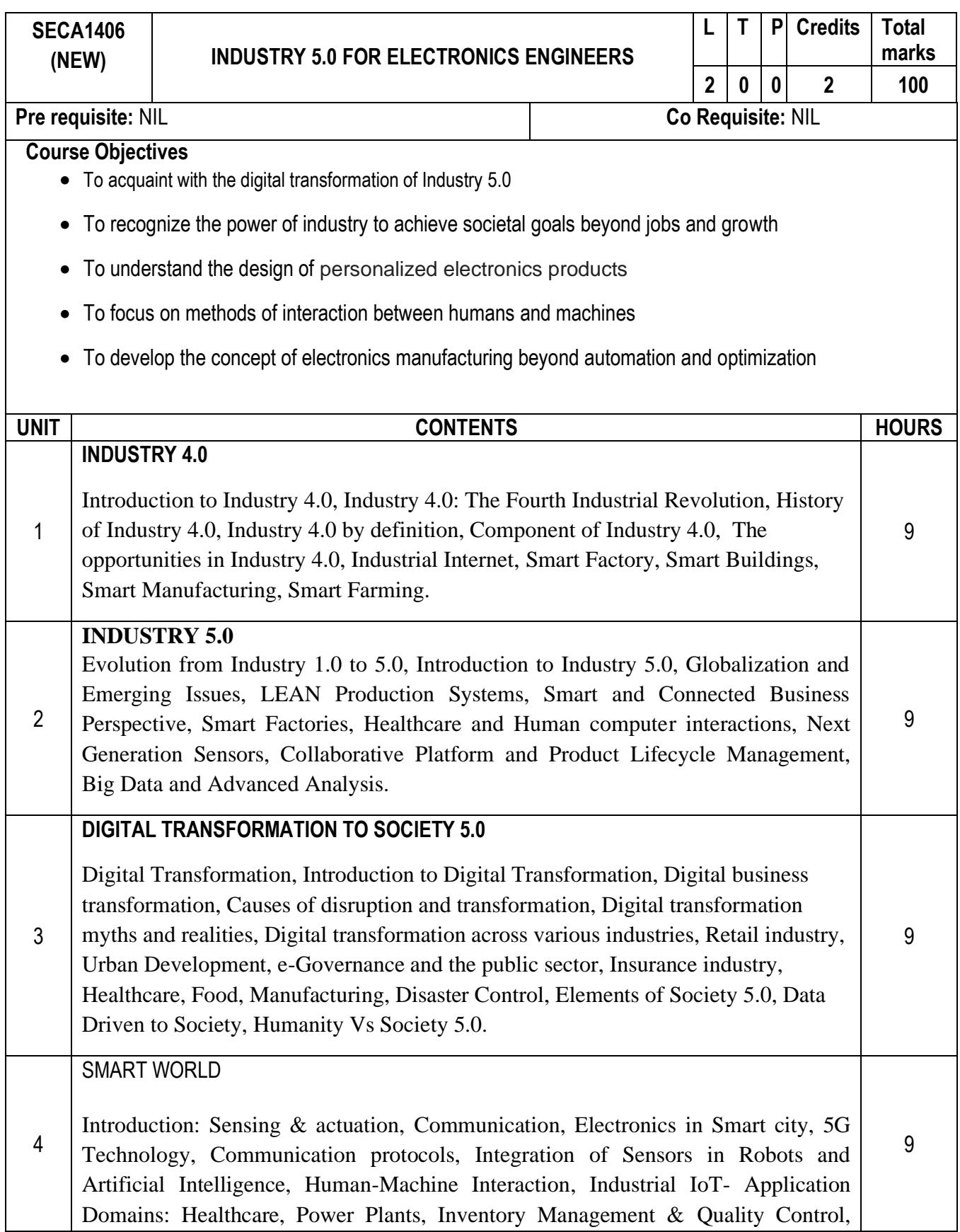

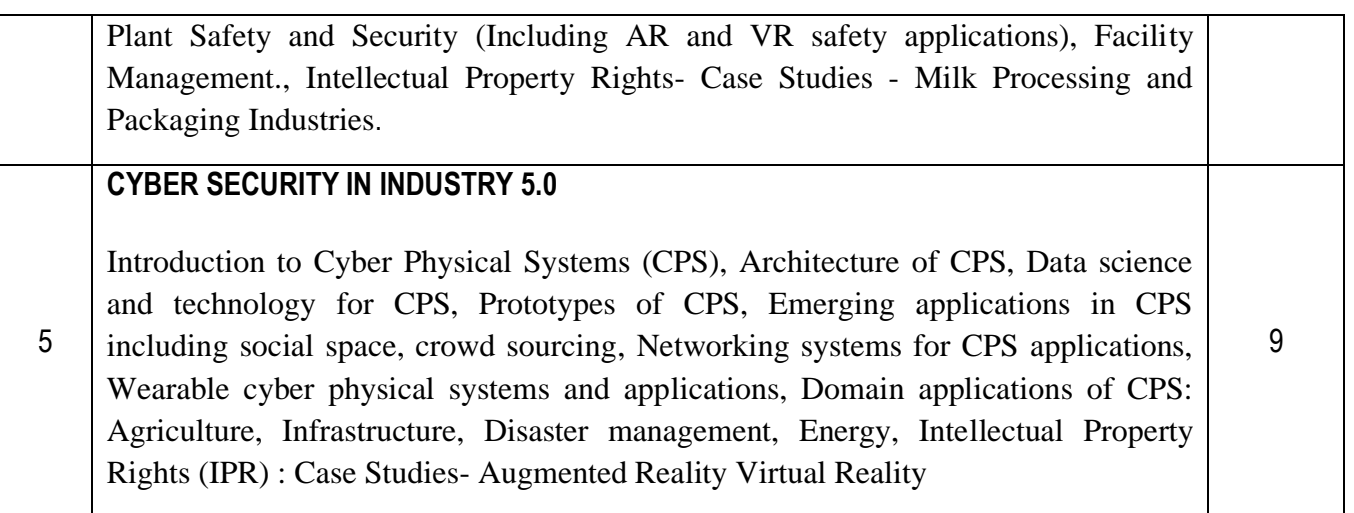

# **COURSE OUTCOMES**

On completion of the course, student will be able to

CO1 – Identify the digital transformation power of Industry 5.0 to achieve societal goals beyond jobs and growth

CO2 – Analyze enhanced new production models in electronics

CO3 – Implement various electronics manufacturing technologies beyond automation and optimization

CO4 – Design suitable sensors for smart world real time applications

CO5 – Evaluate the performance of various cyber physical systems

CO6 – Create personalized electronics products combining the various industry 5.0 Applications with deep knowledge on Intellectual Property Rights

- 1. S. Misra, A. Mukherjee, and A. Roy, 2020. Introduction to IoT. Cambridge University Press. Availability:https://www.amazon.in/Introduction-IoT-Sudip-Misra/dp/1108959741/ref=sr\_1\_1?dchild=1&keywords=sudip+misra&qid=1627359928&sr=8-1.
- 2. S. Misra, C. Roy, and A. Mukherjee, 2020. Introduction to Industrial Internet of Things and Industry **4.0.** And **ACC Press.** And **Press.** And **Press.** And **Press.** And **Press.** Availability:https://www.amazon.in/dp/1032146753/ref=sr\_1\_3?dchild=1&keywords=sudip+misr a&qid=1627359971&sr=8-3
- 3. Klaus Schwab, "Fourth Industrial Revolution", Random House USA Inc, New York, USA, 2017.
- 4. Oliver Grunow, "SMART FACTORY AND INDUSTRY 4.0. The current state of Application Technologies", Studylab Publications, 2016.
- 5. Alasdair Gilchrist, "INDUSTRY 4.0: Industrial Internet of Things", Apress, 2016.